Create [Windows](http://download.manualget.ru/file.php?q=Create Windows 7 Usb Boot Disk On Mac) 7 Usb Boot Disk On Mac >[>>>CLICK](http://download.manualget.ru/file.php?q=Create Windows 7 Usb Boot Disk On Mac) HERE<<<

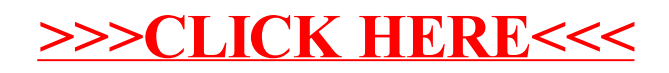